# MLT-BT05 4.0 Bluetooth module

Supports micro-airsync commumication, iOS and Android app communication, mast-slave modes and IO control

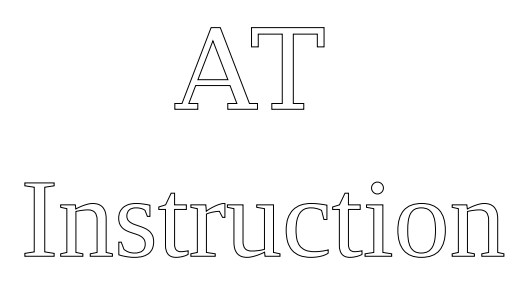

set

V3.0

# MLT-BT05 4.0 Bluetooth Serial Communication Module

# AT Directive

Users can communicate with the module using TX, RX lines at various baud rates. Supported rates: 9600, 19200,38400,57600,115200. The default is 9600bps 。

#### Detailed instructions

MLT-BT05 4.0 Bluetooth module Command set

( Note : AT commands require carriage return and line feed; AT commands must be issued before connecting. Once connected module is in data transmission mode. )

( AT commands ARE case sensitive; end lines with  $\r\nu$ )

#### 1. set/query master/slave mode:

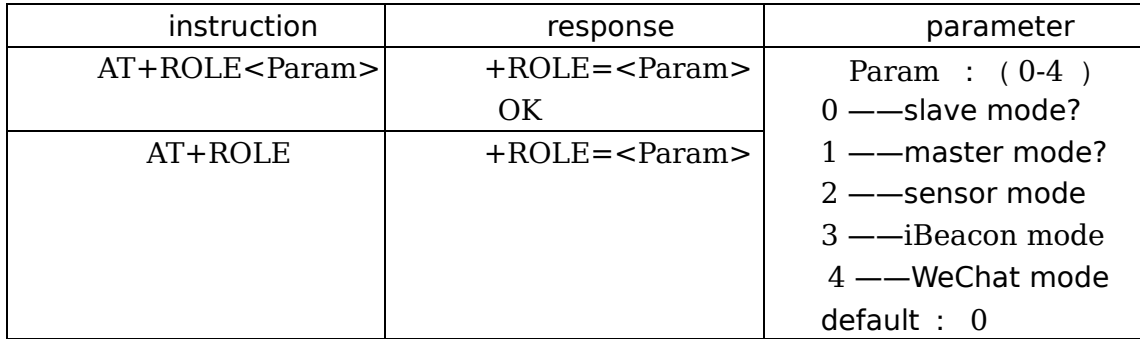

#### 2. get software version number:

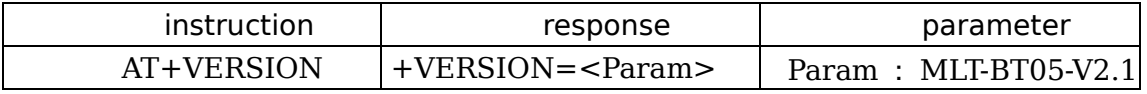

#### 3. get module Bluetooth address:

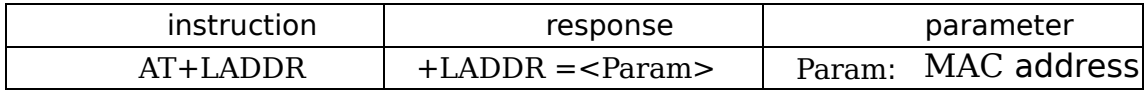

#### 4. set/query device name:

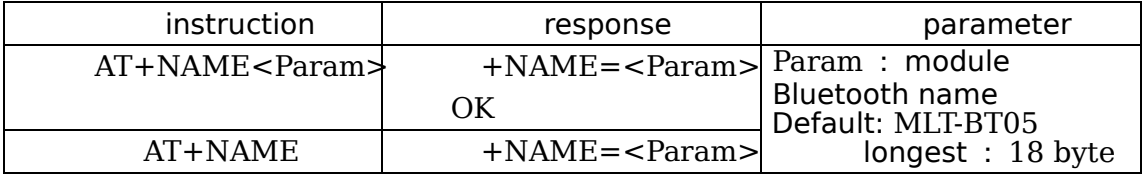

#### 5. set/query match code :

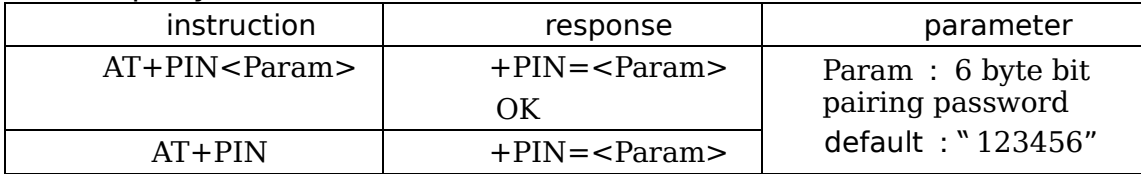

## 6. set/query broadcast interval:

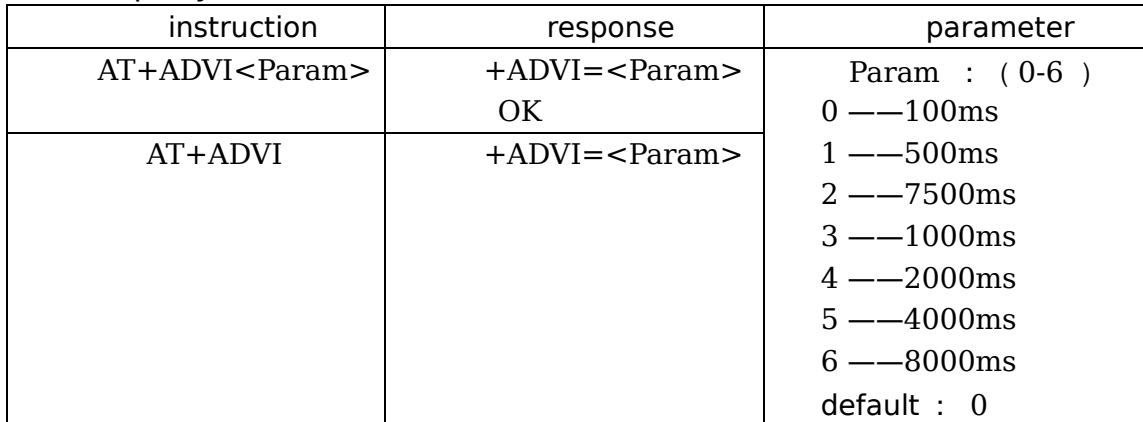

## 7. set/query module authentication job type:

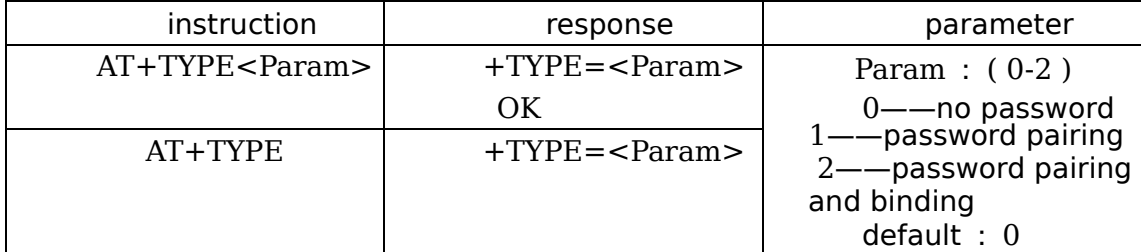

#### 8. set/query- serial baud rate:

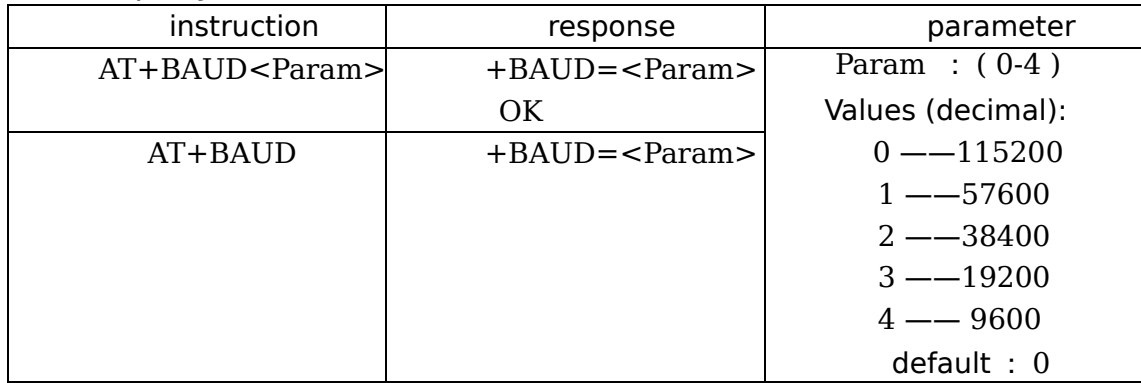

# 9. set/query-Service UUID :

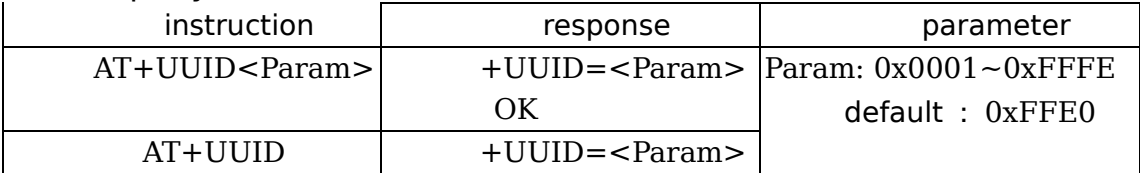

# 10. set/query-Characteristic :

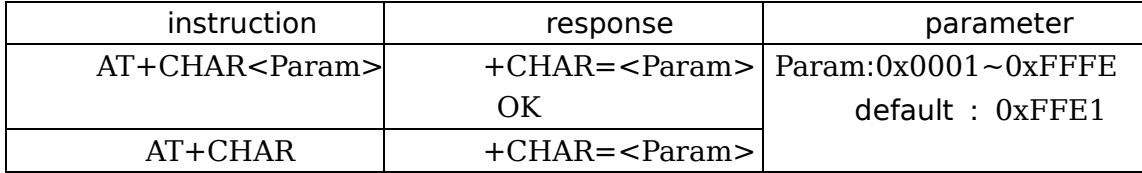

#### 11. set/query-iBeacon UUID :

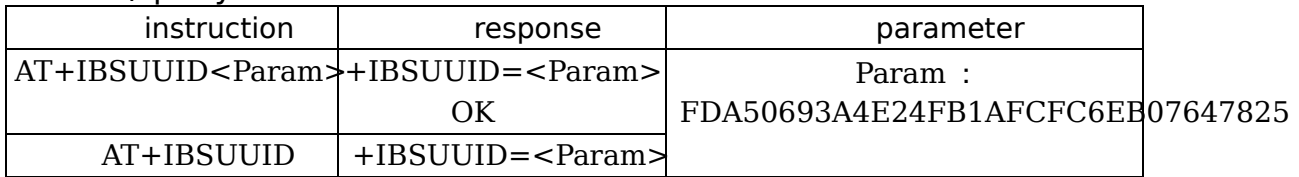

#### 12. set/query-iBeacon Major :

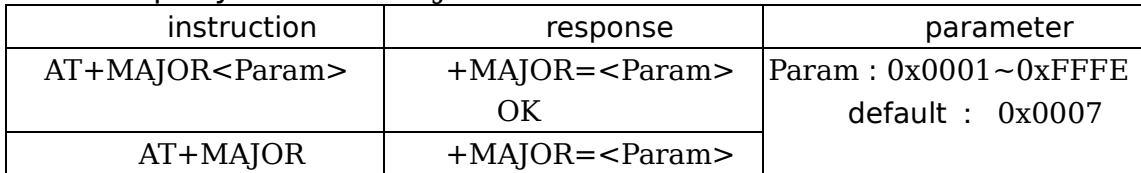

#### 13. set/query-iBeacon Minor :

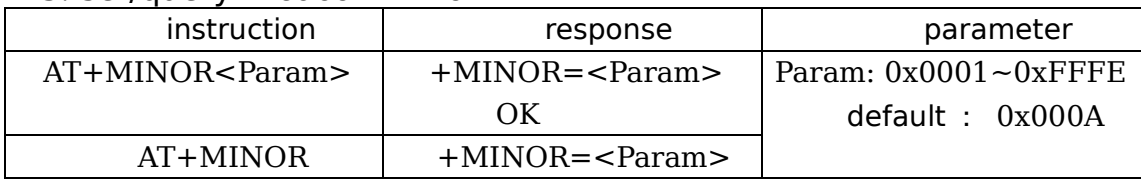

#### 14. software restart (reboot after 500mS):

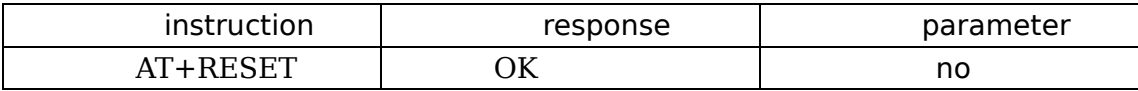

#### 15. enter low power mode (can be searched after entering):

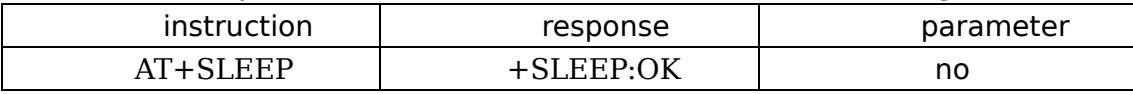

#### 16. search for Bluetooth devices (master mode instructions):

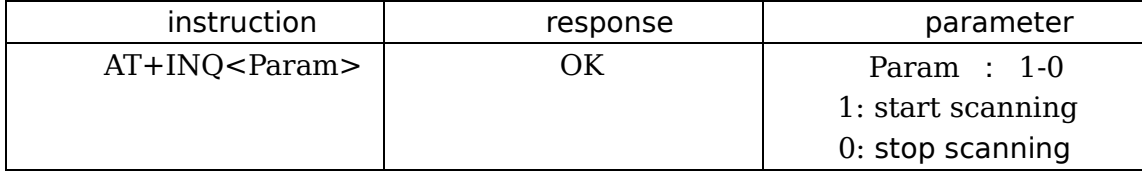

### 17. connect the remote device (master mode command):

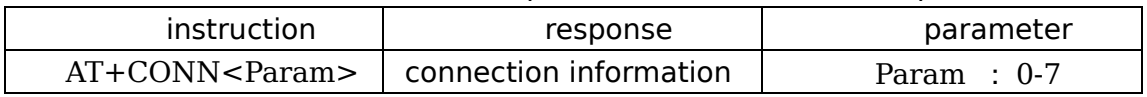

### 18. get host scan to slave MAC address (master mode command):

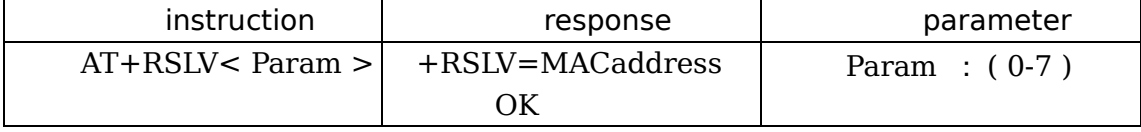

19. bind device (master mode instruction) :

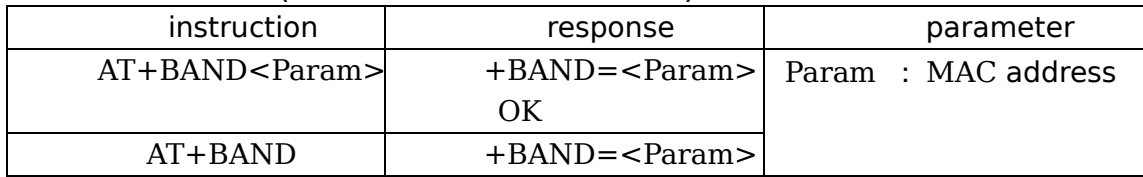

#### 20. unbind (main mode instruction) :

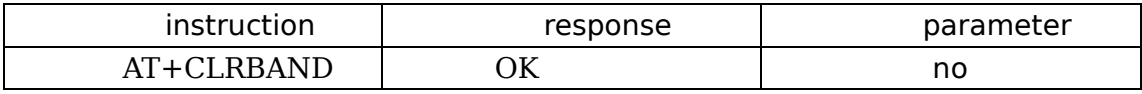

### 21. get the number of slaves to be scanned (main mode command) :

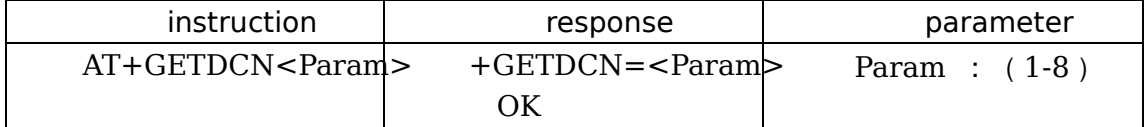

#### 22. disconnect (main mode command) :

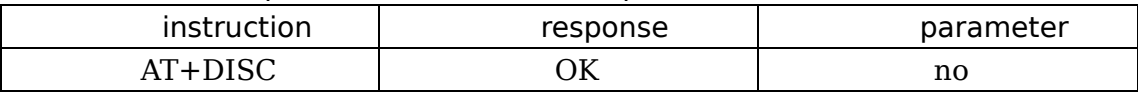

#### 23. disconnet (master mode command) :

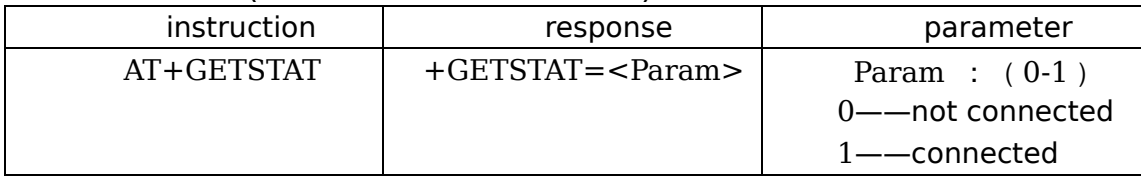

#### 24. set/query -micro letter H5 factory server communication:

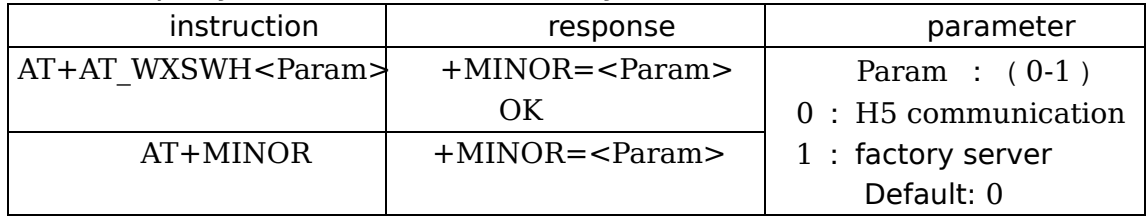